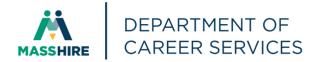

# Workforce Issuance

## 100 DCS 02.129

□ Policy ☑ Information

| To:                                                            | Chief Elected Officials<br>MassHire Workforce Board Chairs<br>MassHire Workforce Board Directors<br>Title I Administrators<br>MassHire Career Center Directors<br>Title I Fiscal Officers<br>MDCS Operations Managers                                               |  |  |  |
|----------------------------------------------------------------|----------------------------------------------------------------------------------------------------|--|--|--|
| cc:                                                            | WIOA State Partners                                                                                                    |  |  |  |
| From:                                                          | Alice Sweeney, Director<br>MassHire Department of Career Services                                                                                                    |  |  |  |
| Date:                                                          | March 13, 2019                                                                                                    |  |  |  |
| Subject: MOSES Version 36.9 will be released on March 20, 2019 |                                                                                                    |  |  |  |
| Purpose:                                                       | To notify MassHire Workforce Boards, MassHire Career Center Operators and other local workforce partners that MOSES 36.9 is scheduled for release to the desktops on Wednesday, March 20, 2019.                                                                     |  |  |  |
| Background:                                                    | MOSES will be shut down at 4:00 p.m. on Tuesday, March 19 for the updates and the maintenance of the MOSES software and MOSES Applications (JobQuest / TrainingPro).                                                                                                |  |  |  |
|                                                                | This will <b>NOT</b> interrupt other IT services or functions to the offices, only MOSES will be taken off-line. Email, unemployment assistance systems and internet services will still be available. MOSES screen shots of changes are included in this issuance. |  |  |  |
|                                                                | Please plan on completing and saving your MOSES data entry by 4:00 p.m. on Tuesday, March 19 and then log off MOSES. This will ensure that when you log                                                                                                    |  |  |  |

MOSES available and any work done prior will be saved.

into MOSES on Wednesday, March 20 2019, you will have the new version of

As a general habit Amazon Workspace staff should always log in to their Work Docs account before accessing MOSES.

#### Action

**Requested:** MassHire Workforce Boards, MassHire Career Center Operators, and workforce partners should ensure that their staff are aware of the MOSES shutdown on Tuesday, March 19, and that Career Centers and other MOSES users plan their workloads accordingly in preparation for MOSES to shut down at 4:00 p.m.

In addition, MassHire Workforce Boards, MassHire Career Center Operators, and workforce partners should ensure that Amazon Workspace staff on Wednesday, March 20, 2019 log into their Work Docs account <u>before</u> logging into MOSES.

- Effective: Immediately
- Inquiries: Please email all questions to <u>Thomas.M.Cartier@detma.org</u>. Please reference this MassWorkforce Issuance number in your inquiry.

#### **Description of Key Changes in MOSES Version 36.9**

1. Employer Advanced Search - Adding Employer Program in Detail Search Criteria

In Employer – Advance Search – staff can select a career center name from drop menu. This will automatically pull up Employer Career Center Specific programs listings (Addendum: To Create Local Career Center Specific Programs at the end of issuance). This will allow career center staff to search for their program specific companies. (In the example below, staff could select the Program: Manufacturing Industry companies, and they will get the list of companies registered in their career center Manufacturing Industry Companies program.)

| C Employer Advanced Search                                                                                                    | ×                                                                                                    |
|----------------------------------------------------------------------------------------------------|----------------------------------------------------------------------------------------------------|
| General<br>Company Name:<br>City/Town:                                                                                                    | Zip: - FEIN: -                                                                                                    |
| Workforce Board:     Image: Career Center       Career Center:     Northampton Affiliate Career Center                                                                                                    | UI Account #: -                                                                                                    |
| 7 Program(s):                                                                                                    |                                                                                                    |
| Detail Search C       Apprenticeship Program         Contact Person:       Entertainment Industry Companies         Contact Phone:       Healthcare Industry Companies         Federal Contractor:       Higher Education Organizations         NAICS Code:       Manufacturing Industry Companies         Number of Employe       Include Closed Companies | Closing / Layoff Details<br>Rapid Response<br>Investigation Status:<br>C All Closing/Layoffs<br>C Specific Closing / Layoff ID<br>Federal Petition Status:<br>Trade Petition No:<br>ATAA Status: |
| <ul> <li>Employers with open Job Orders only</li> <li>Evacuee Friendly Employers</li> </ul>                                                                                                    | Created Date: From: 00/00/0000 C To: 00/00/0000 C 0K Cancel                                                                                                    |

2. Reset Minimum Wage in MOSES to \$12.00 in Job Orders.

2019 Minimum wage entered into MOSES. Updated pop up to alert staff if job posting is less than Massachusetts minimum wage.

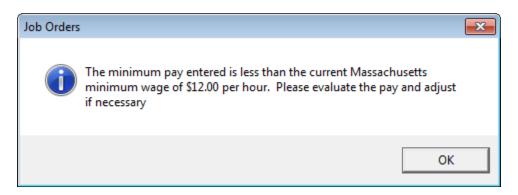

#### 3. Shared Customer Tracking Changes

Upon selection of Job Seeker programs for partner agencies for shared customers. There are new pop up boxes that confirm that Shared Customer requirements are met before enrollment. New pop ups for: DTA; Mass Rehab; MCB; and SCSEP partners.

| 🔁 Job Seeker Memi                                                                                                    | ibership (Job, Anita)                                                                                                    |        |
|----------------------------------------------------------------------------------------------------|----------------------------------------------------------------------------------------------------|--------|
| Job, Anita                                                                                                    | SSN: 911-01-0015 ID: 12803534                                                                                                    | Notes  |
| General Inform<br>First Name: A<br>Last Name: J<br>Date of Birth: O<br>Release Informatio<br>Fethnicity His<br>Race V<br>Programs<br>Program Name<br>Mass Rehab<br>MCB<br>Rapid Response | Anita Middle Initial:   Anita Middle Initial:   Job Gender:   Male Female   D1/01/1990 Military:   Yes No   Other Eligible Yes   Spanic or Latino Yes   Yes No   White Black or African American   Asian American Indian or Alaskan Native   Other Hawaiian Native or Other Pacific Islander   Information Not Available Mailing Address diffe   Confidential: Yes   Apply Program Status History   Wure or food processing in Yes   No Career Center |        |
| <u>I</u> rade                                                                                                    | Eligibility Match Criteria Run Match Eligibility Criteria OK C                                                                                                    | Cancel |

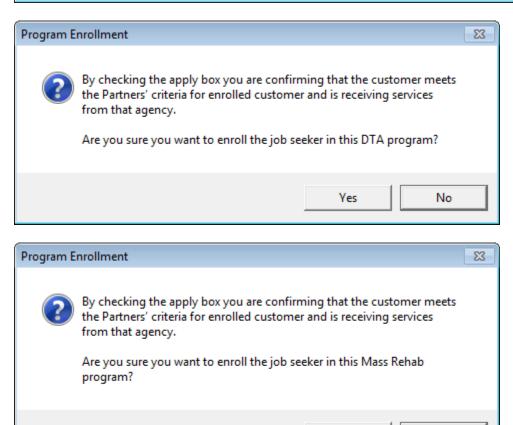

Yes

No

| Program E | nrollment                                                                                                    | 83  |
|-----------|----------------------------------------------------------------------------------------------------|-----|
| ?         | By checking the apply box you are confirming that the customer meets<br>the Partners' criteria for enrolled customer and is receiving services<br>from that agency.<br>Are you sure you want to enroll the job seeker in this MCB program? |     |
|           | Yes No                                                                                                    |     |
| Program E | nrollment                                                                                                    | -23 |

| - |                                                                                                    |  |
|---|----------------------------------------------------------------------------------------------------|--|
| ? | By checking the apply box you are confirming that the customer meets<br>the Partners' criteria for enrolled customer and is receiving services<br>from that agency.<br>Are you sure you want to enroll the job seeker in this SCSEP program? |  |
|   | Yes No                                                                                                    |  |

4. Add Vietnam Era to the Significant Barriers to Employment (SBE/Gold Star) Criteria Added Vietnam Era to SBE criteria, defined as: "Vietnam-era" to mean the period beginning on February 28, 1961, and ending on May 7, 1975, in the case of a Veteran who served in the Republic of Vietnam during that period, and the period beginning on August 5, 1964, and ending on May 7, 1975, in all other cases.

| 🔁 Job Seeker Membership (Hasbro, Joe)                                                                          |                               |                       |                          | - • •         |
|----------------------------------------------------------------------------------------------------|-------------------------------|-----------------------|--------------------------|---------------|
| Hasbro, Joe                                                                                                    | SSN: XXX-XX-                  | -2307 ID: 12785908    | 📩 🛛 🕂                    | 💲 F 🎉 🛛 Notes |
| Basic Full Education Work History Even                                                                         | 1 I                           | I                     | ial Programs             | Survey        |
| General Information Military Information Barr                                                                  | ers Assistance/Disaster Re    | location              |                          |               |
| Military Branches           ▶ Branch         ▶ Typ           Army         Honora                               | e of Discharge/Status<br>able |                       | elease Date DD214        | Add           |
| Party Press                                                                                                    |                               |                       |                          | Edit          |
|                                                                                                    |                               |                       |                          | Delete        |
|                                                                                                    |                               |                       |                          |               |
| Veteran Information                                                                                            |                               |                       |                          |               |
| Campaign Badge     Get Yes                                                                                     | No                            |                       |                          |               |
|                                                                                                    |                               |                       |                          |               |
|                                                                                                    |                               |                       |                          |               |
| <ul> <li>Homeless Veteran or at risk of being home</li> <li>Offender who has ever been incarcerated</li> </ul> |                               |                       | Veteran: Vietnam Veteran |               |
| Onenuel who has ever been incarcerated                                                                         | portes to No. to r            | NOC DISCIOSED TYPE OF | veteran, vietnam veteran |               |
|                                                                                                    |                               |                       |                          |               |
| Trade                                                                                                    | Eligibility Match Criteri     | a Run Match           | Eligibility Criteria 0   | K Cancel      |

# 5. 2019 Poverty Guidelines updated

2019 Poverty guidelines have been updated in MOSES. (Done annually in MOSES.)

| 🔁 Job Seeker Membership (Job, Anita)                                                                                                    |                                                                                                    |
|----------------------------------------------------------------------------------------------------|----------------------------------------------------------------------------------------------------|
| Job, Anita ssn: 9                                                                                                    | 911-01-0015 ID: 12803534 F Notes                                                                                                    |
| Basic         Full         Education         Work History         Events         Alerts         Career           General Information         Military Information         Barriers         Assistance/D                                                                                                    |                                                                                                    |
| Additional Information         * Employed: Not Employed         • Disability:       Yes         • Disability:       Yes         • Disability:       Yes         • Disability:       Yes         • Disability:       Yes         • No       Not Disclosed         Type:       Hearing         • Learning Disability       Chronic Health Condition         Primary Language:       Imaguage         Language Details:       Imaguage | Highest Degree: Bachelor Degree                                                                                                    |
| Dislocated Worker  Summer Youth  Permanently Separated (HITG):  Last Modified: 00/0                                                                                                    | Wigrant Status     Seasonal Farm Worker, Non Migrant     Long-Term       Migrant Farm Worker     Unemployed     (27+ weeks)                                                                         |
| Economically Disadvantaged     Family Size:     Is your family income for the last six months below \$19,486.50? Trade                                                                                                    | Career Objective         Viewable to Employers on the Internet (JobQuest) C Yes C No         Yes C No         Ach Criteria         Run Match         Eligibility Criteria         OK         Cancel |
| Assistance Categories TAFDC Long Term OYes No Refug TAFDC: SNAF SSI Free/Reduced Price Lunch SSDI                                                                                                    | P (Supplemental Nutrition Assistance) Chapter 115 Veteran Benefits                                                                                                    |
| Other       DTA Case Number:       TANF Exhaustee:       TANF 12 Mo Time Limit:                                                                                                    |                                                                                                    |
| Family         Status:         Number of Dependent Children:         Family Size:         Verified Family Size:         © Yes ©         6 mo.Family Income (Annualized):         WIDA Low-Income:                                                                                                    | 0<br>• No<br>High Poverty Area                                                                                                    |
| Under poverty Line / 70% Lower Living Standard:                                                                                                    | Under poverty Line: No 70% Lower Living Standard: No                                                                                                    |

### Addendum: To Create Local Career Center Specific Programs

These programs may be funding sources or special services that are unique to your career center.

1. Click the Programs tab. MOSES displays the Programs tab.

| 🔁 So | uth Boston I | Resource C | enter          |                              |                |             |                |        | - • •  |
|------|--------------|------------|----------------|------------------------------|----------------|-------------|----------------|--------|--------|
| Mgmt | Programs     | Locations  | Barcode Errors | Travel Voucher   Office Msgs | Staff Caseload | Case Assgmt | Conf. Contacts |        |        |
|      | reer Center  |            |                | Funding Source               |                | T           | Created Date   | Active |        |
| P r  | Program Name | •          |                | Funding Source               | Progr          | am Type     | Created Date   | Active | Add    |
|      |              |            |                |                              |                |             |                |        | Delete |
|      |              |            |                |                              |                |             |                |        |        |
|      |              |            |                |                              |                |             |                |        |        |
|      |              |            |                |                              |                |             |                |        |        |
|      |              |            |                |                              |                |             |                |        |        |
|      |              |            |                |                              |                |             |                |        |        |
|      |              |            |                |                              |                |             |                |        |        |
|      |              |            |                |                              |                |             |                |        |        |
|      |              |            |                |                              |                |             |                |        |        |
|      |              |            |                |                              |                |             |                |        |        |
|      |              |            |                |                              |                |             |                |        |        |
|      |              |            |                |                              |                |             |                |        |        |
|      |              |            |                |                              |                |             | C              | IK     | Cancel |

2. Click the Add button to add a new program for your career center. MOSES displays a blank row.

| C South Boston Resource Center                    |                      |                         |                            | _ 0        |
|---------------------------------------------------|----------------------|-------------------------|----------------------------|------------|
| Mgmt Programs Locations Barcode Errors Travel Vou | cher Office Msgs Sta | aff Caseload   Case Ass | gmt Conf. Contacts         |            |
| Career Center Programs                            |                      |                         |                            |            |
| ▶ Program Name                                    | Funding Source       | Program Type            | Created Date<br>12/24/2018 | Active Add |
|                                                   | ,                    |                         |                            |            |
|                                                   |                      |                         |                            | Delete     |
|                                                   |                      |                         |                            |            |
|                                                   |                      |                         |                            |            |
|                                                   |                      |                         |                            |            |
|                                                   |                      |                         |                            |            |
|                                                   |                      |                         |                            |            |
|                                                   |                      |                         |                            |            |
|                                                   |                      |                         |                            |            |
|                                                   |                      |                         |                            |            |
|                                                   |                      |                         |                            |            |
|                                                   |                      |                         |                            |            |
|                                                   |                      |                         |                            |            |
|                                                   |                      |                         |                            |            |
|                                                   |                      |                         | 0                          | )K. Cancel |

- 3. Type a Program Name.
- 4. Select Job Seeker or Employer in the Program Type from the dropdown list.
- 5. MOSES pre-fills the Created Date with today's date.
- 6. Select the Active box.

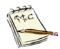

You can use this box to temporarily deactivate seasonal programs or expired programs.

**7.** Continue to add additional programs. Or edit existing programs by clicking in the field.

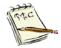

To delete a **Program Name**, select it and click the **Delete** button. You cannot delete a program that is in use.

8. Check or uncheck the appropriate Active box for each program.

| South Boston Resource Center                      |                   |                         |                            |        | - • •   |
|---------------------------------------------------|-------------------|-------------------------|----------------------------|--------|---------|
| Mgmt Programs Locations Barcode Errors Travel Vou | icher Office Msgs | Staff Caseload Case Ass | gmt Conf. Contacts         |        |         |
| Career Center Programs                            |                   |                         |                            |        |         |
| Program Name     Apprenticeship Program Company   | Funding Source    | Program Type  Employer  | Created Date<br>12/24/2018 | Active | Add     |
| papprentices rip in ogram company                 | 1                 |                         | 12/24/2010                 | •      |         |
|                                                   |                   |                         |                            |        | Delete  |
|                                                   |                   |                         |                            |        |         |
|                                                   |                   |                         |                            |        |         |
|                                                   |                   |                         |                            |        |         |
|                                                   |                   |                         |                            |        |         |
|                                                   |                   |                         |                            |        |         |
|                                                   |                   |                         |                            |        |         |
|                                                   |                   |                         |                            |        |         |
|                                                   |                   |                         |                            |        |         |
|                                                   |                   |                         |                            |        |         |
|                                                   |                   |                         |                            |        |         |
|                                                   |                   |                         |                            |        |         |
|                                                   |                   |                         |                            |        |         |
| )                                                 |                   |                         |                            | м      | Coursel |
|                                                   |                   |                         |                            | эк     | Cancel  |

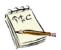

The job seeker programs are listed when you click the **Career Center** button on the **Basic** tab of the **Job Seeker Membership** window.

| 🔁 Job Seeker Membership (Job, Anita)                                                                                                    |                                                                                                    |                                                                                                    |                                                                                                    |       |
|----------------------------------------------------------------------------------------------------|----------------------------------------------------------------------------------------------------|----------------------------------------------------------------------------------------------------|----------------------------------------------------------------------------------------------------|-------|
| Job, Anita                                                                                                    | SSN: XXX-XX-5436 ID: 12                                                                                                    | 2763211 <b>See 1</b>                                                                                                    | 🙂 F                                                                                                    | Notes |
| ➤ Ethnicity       Hispanic or Latino                                                                                                    | Middle Initial:  Gender: Military: CYes No Other Eligible CYes No or African American can Indian or Alaskan Native iian Native or Other Pacific Islander | ices Special Programs Address Mailing Address Address Career Center Specific Programs areer Center Specific Programs Formunity College Navigator Program Disability Navigator Program R Hurricane Impacted Returning Citizens Grant | Apply<br>B<br>B<br>B<br>B<br>B<br>B<br>C<br>B<br>C<br>B<br>C<br>B<br>C<br>B<br>C<br>C<br>B<br>C<br>C<br>C<br>C<br>C<br>C<br>C<br>C<br>C<br>C<br>C<br>C<br>C<br>C<br>C<br>C<br>C<br>C<br>C<br>C | rvey  |
| Program Eligibility       Info. Com         Career Planning       Info. Com         Worked in agriculture or food processing in the last 12 months? | itatus History<br>plete - On<br>plete - On<br>History<br>M<br>M                                                                                          | iummer Youth Program<br>(eterans Retraining Assistance Program (Vf<br>VPP DTA<br>DK                                                                                                    | Cancel                                                                                                    |       |

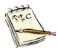

The employer programs are added to the list on the **Programs** tab of the **Employer Registration** window.

| 📀 Employer Registration (Mendon Twin Drive In , In                                                                                                    | )                                                                                                    | - • •   |
|----------------------------------------------------------------------------------------------------|----------------------------------------------------------------------------------------------------|---------|
| Mendon Twin Drive In , Inc.                                                                                                    | FEIN: ## ####9720 ID: 1508335                                                                                                    | Notes   |
| General Info       Employer Contacts       Events       Account Re         Programs       Applied         On the Job Training Program       Image: Second Second | Programs and Benefits Employer Services Closing / Layoff Standard Employee Benefits Benefit No Benefit Benefit No Benefits Benefit Unknown 401K Bonuses Child Care Referral Resources Child Care Referral Resources Child Care Referral Resources Child Care Services Reimbursement Clothing Allowance Dental Insurance Dental Insurance Dental Insurance Life Insurance Life Insurance Life Insurance Cong Term Disability Leave Major Medical Mileage Reimbursement On-Site Child Care Paid Holidays Prescriptions Referement Plan Short Term Disability Leave | ncluded |
|                                                                                                    | Industry Code Search Job Order OK                                                                                                    | Cancel  |